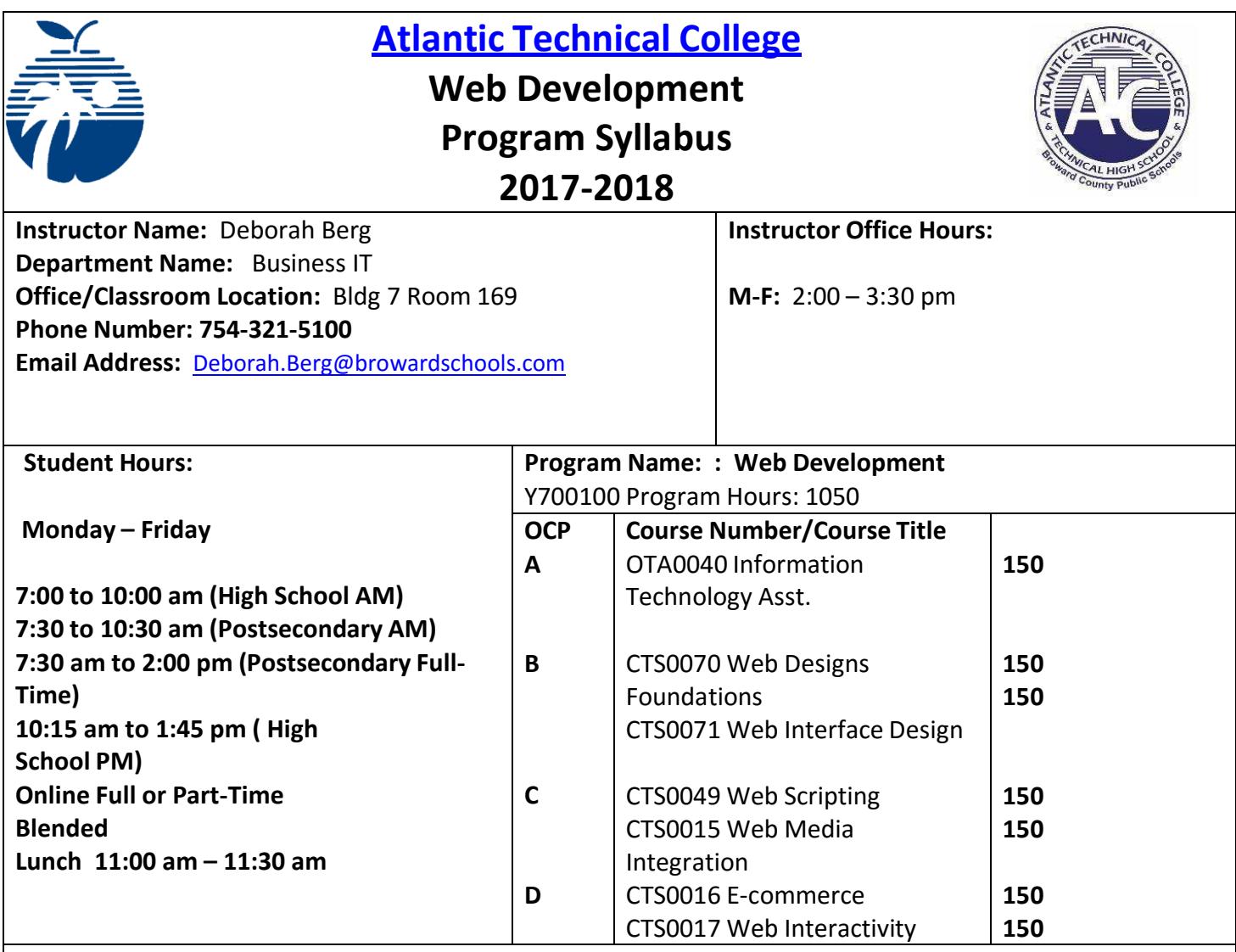

**Technical College Policy/Adult Student Attendance:**

- A student must be withdrawn after being absent for six (6) consecutive days.
- Two (2) additional absences may be allowed under certain circumstance with appropriate documentation.
- Please refer to the Student Handbook for postsecondary students.
- [http://www.atlantictechnicalcollege.edu/wp-content/uploads/2016/08/BTC\\_Handbook\\_2016-17.pdf](http://www.atlantictechnicalcollege.edu/wp-content/uploads/2016/08/BTC_Handbook_2016-17.pdf)

## **Magnet High School/Attendance Policy:**

A student who has had at least five unexcused absences, or absences for which the reasons are unknown, within a calendar month, or 10 unexcused absences, or absences for which the reasons are unknown, within a 90-calendar-day period, may be exhibiting a pattern of non-attendance (F.S.1003.26 (1) (b)) and the School Board of Broward County, Policy 5.5.

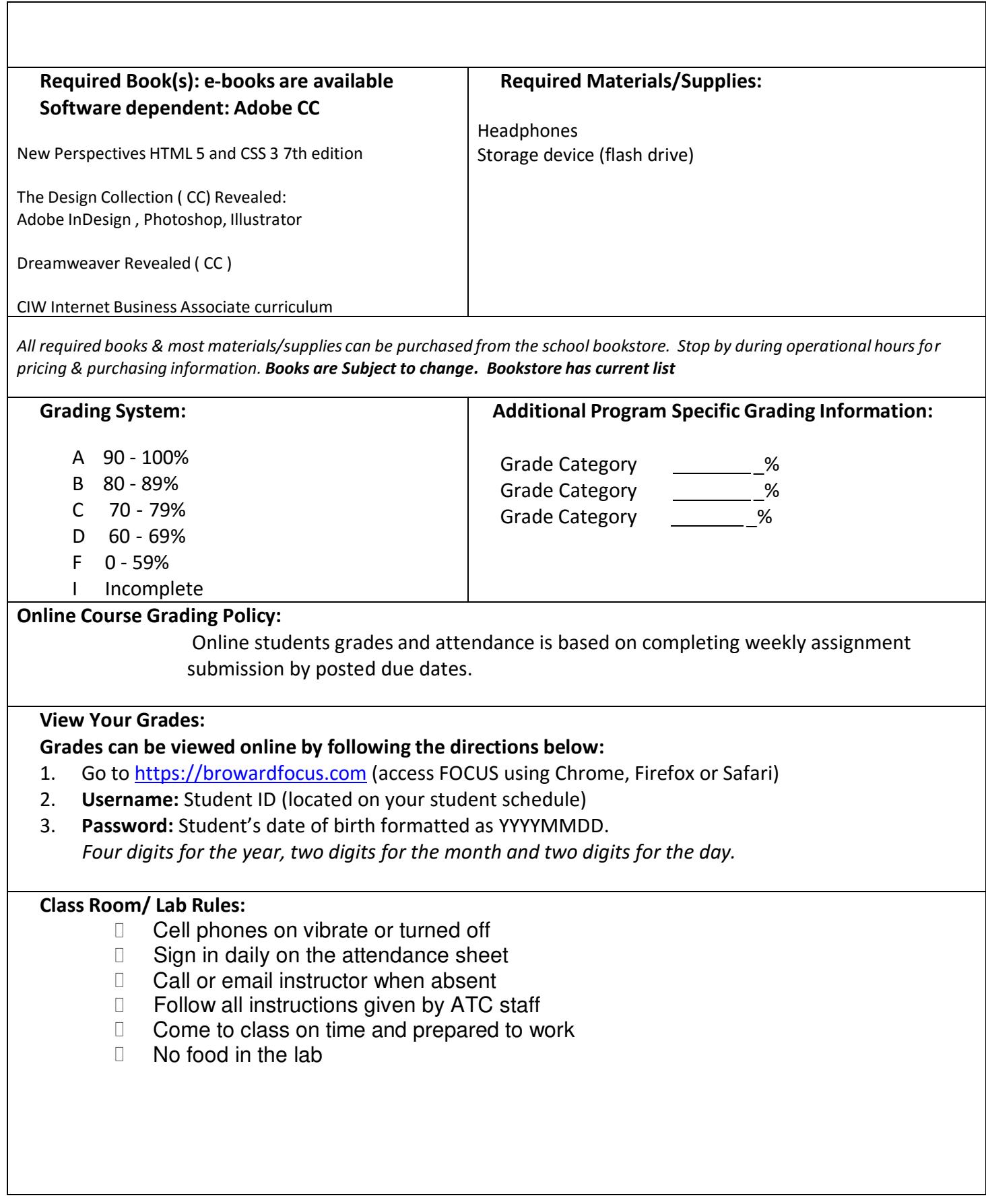

**Industry Credentials:**

**CIW Internet Business Associate Adobe Certified Associate: Photoshop Adobe Certified Associate: Dreamweaver** **Outstanding Student Recognition Information:**

A gold seal will be applied to a Program Completion Certificate or an Applied Technology Diploma if the student has earned a 3.5 GPA or higher in their Career and Technical Education (CTE) classes.

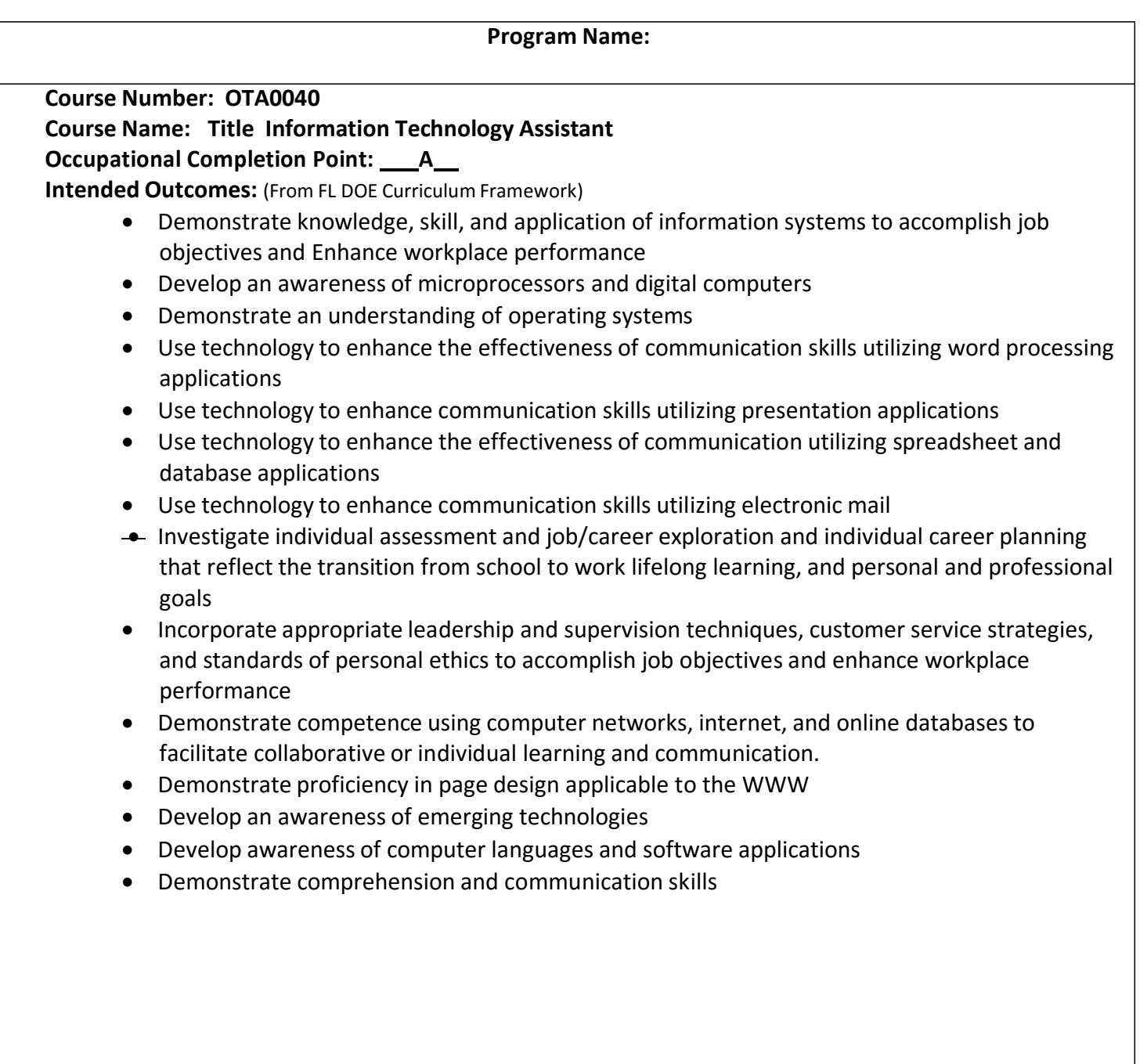

**Course Number: CTS0070**

**Course Name: Web Design Foundations**

**Occupational Completion Point: B** 

**Intended Outcomes:** (From FL DOE Curriculum Framework)

- Demonstrate proficiency in website planning and the design process
- Develop markup language structures
- Create basic webpages
- Incorporate images and graphical formatting on a web page
- Create a basic table structure
- Incorporate form structures in a webpage
- Describe frame structures and their usage
- Use cascading Style Sheets
- Examine web design technologies and techniques
- Describe the process for publishing a website
- Describe how website performance is monitored and analyzed
- Create an informational website
- Demonstrate language arts knowledge and skills
- Demonstrate mathematics knowledge and skills

## **Course Number: CTS0071**

**Course Name: Web Interface Design**

**Occupational Completion Point: \_\_\_B\_\_** 

**Intended Outcomes:** (From FL DOE Curriculum Framework)

- Incorporate Human Computer Interface (HCI) principles of design
- Research and obtain information for use in designing the user interface
- Create an intuitive interface using Cascading Style Sheets (CSS).
- Demonstrate proficiency creating a logical website file structure
- Create a CSS formatted informational website
- Demonstrate proficiency publishing, testing, monitoring, and maintaining a website
- Use oral and written communication skills in creating, expressing, and interpreting information and ideas
- Solve problems using critical thinking skills, creativity and innovation
- Use information technology tools
- Describe the roles within teams, work units, departments, organizations, interorganizational systems, and the larger environment
- Describe the importance of professional ethics and legal responsibilities

**Course Number: CTS0049 Course Name: Web Scripting Occupational Completion Point: C Intended Outcomes:** (From FL DOE Curriculum Framework)

- Discuss the differences between server-side and client-side scripting
- Compare and contrast client-side scripting languages(JavaScript, VBScript, and ECMA Script)
- Demonstrate understanding of the document Object Model (DOM)
- Design, write, debug, and incorporate a JavaScript client-side script into a webpage
- Incorporate basic JavaScript form validation and form handling (using pre-built validation scripts or online libraries)
- Use advanced JavaScript techniques
- Demonstrate understanding of JavaScript accessibility issues
- Select and modify appropriate library and pre-built JavaScript to incorporate into webpage

## Course Number: **CTS0015**

Course Name: **Web Media Integration** Occupational Completion Point: C Intended Outcomes: (From FL DOE Curriculum Framework)

- Incorporate graphics, animations, and video assets into a webpage design using conventional HTML techniques
- Demonstrate understanding of XML vocabularies and documents
- Create and debug an XML document
- Create and debug compound documents with Namespaces
- Demonstrate ability to validate documents with a Data Type Definition (DTD)
- Demonstrate ability to validate documents with XML Schema
- Demonstrate an understanding of Asynchronous JavaScript and XML (AJAX) and its implications for web developers
- Plan and implement a multi-page website that features graphics, pictures, and video galleries using AJAX techniques

**Course Number: CTS0016 Course Name: Web E-commerce Occupational Completion Point: D Intended Outcomes:** (From FL DOE Curriculum Framework)

- Demonstrate knowledge and skills necessary to setup a secure E-commerce site
- Identify security issues associated with E-commerce and discuss methods to mitigate risks
- Apply skills necessary to setup an E-commerce storefront
- Employ techniques to enhance the value and profitability of an E-commerce website
- Develop evaluation and performance monitoring frameworks featuring established metrics and target goals for an E-commerce website

**Course Number: CTS0017 Course Name: Web Interactivity Occupational Completion Point: D Intended Outcomes: (From FL DOE Curriculum Framework)**

- Demonstrate an understanding of Content Management Systems (CMS) and their implications for web development
- Use CMS features, functions, and extensions/modules to create/enhance a website
- Evaluate the suitability for and system requirements for a content management system
- Demonstrate an understanding of multimedia applications and their implications for web designers
- Create and incorporate interactive website components
- PDF document usage considerations
- Create, format, and manipulate PDF documents
- Display, distribution, and print considerations for PDF documents
- Create and manage PDF forms
- Incorporate PDF security in a PDF document
- Demonstrate proficiency using HTML5 features and functions